# Programowanie w języku C++ (EAR1S03006)

### Politechnika Białostocka - Wydział Elektryczny Automatyka i Robotyka, semestr III, studia stacjonarne I stopniaRok akademicki 2021/2022

### Zajęcia nr 7 (17.11.2021)

dr inż. Jarosław Forenc

## Funkcje wirtualne (polimorfizm)

### Przykład

- $\Box$  program ma wyświetlać na ekranie różne figury (kwadrat, trójkąt, koło)
- $\Box$  do wyświetlenia każdej figury stosowana jest inna funkcja, figury powinny być wyświetlane na ekranie w określonej kolejności
	- Problem: Jak zorganizować przechowywanie informacji o figurach?Jak zorganizować wyświetlanie figur?

#### Rozwiązanie:Klasy + dziedziczenie + funkcje wirtualne

- $\Box$  definiujemy klasę podstawową (figura) oraz trzy klasy pochodne (kwadrat, trojkat, kolo)
- $\Box$  w klasie podstawowej umieszczamy funkcję void rysuj() poprzedzoną słowem virtual (funkcja ta nic nie robi)
- $\Box$ w klasach pochodnych umieszczamy funkcje o takich samych nazwach jak

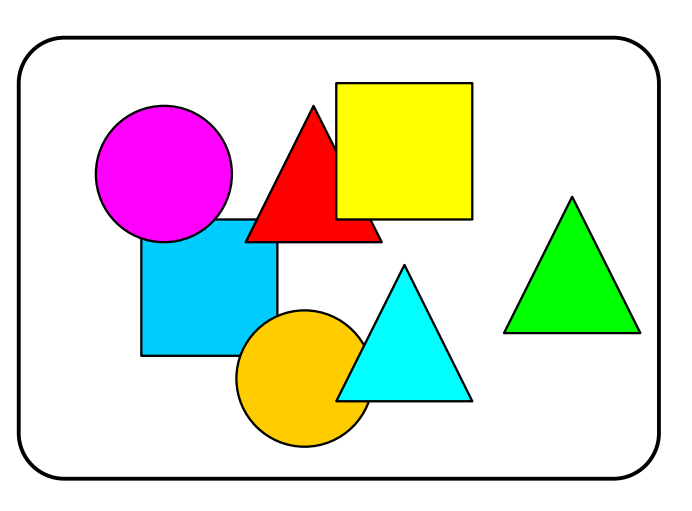

### Przykład: funkcje wirtualne

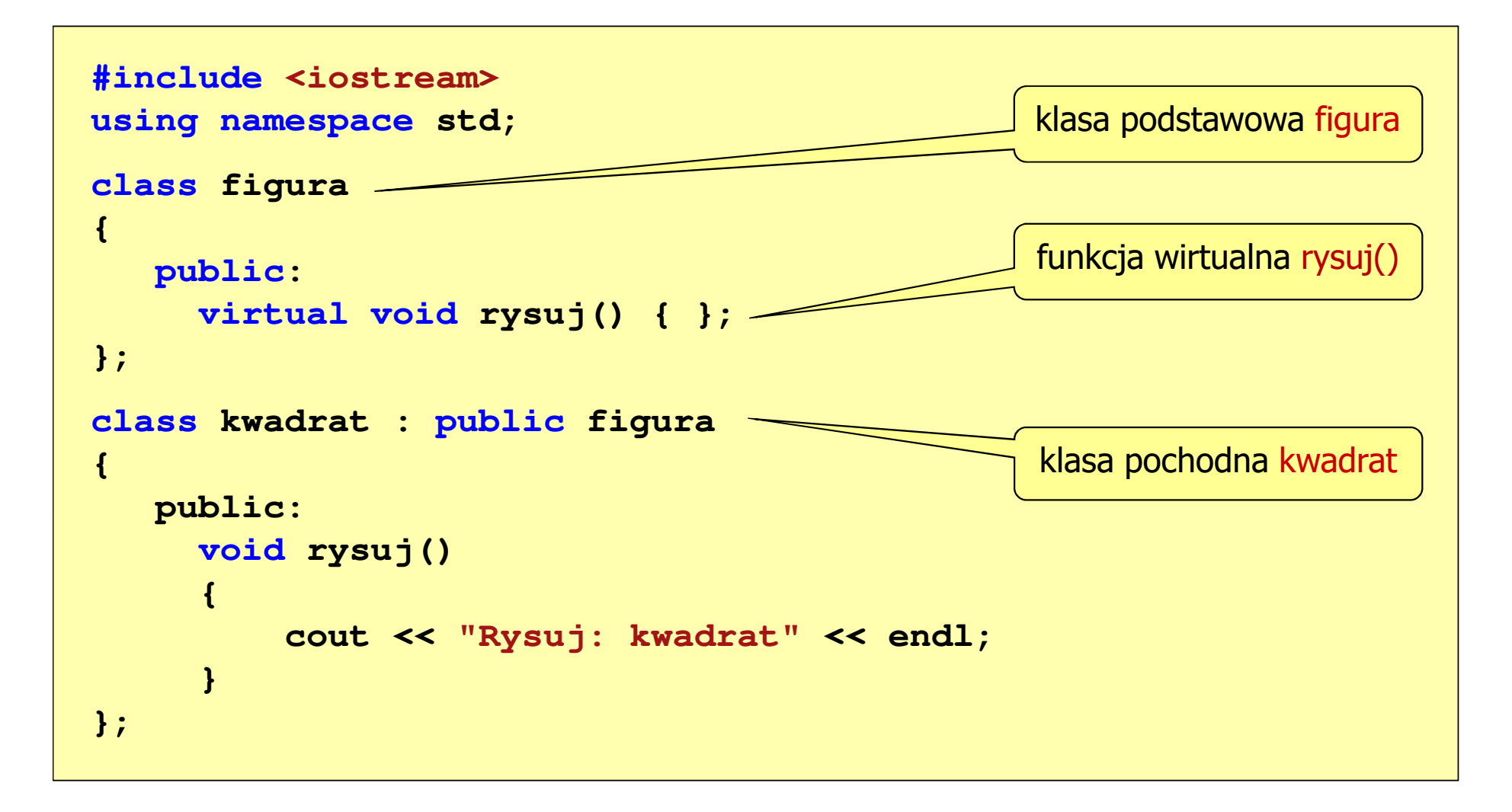

### Przykład: funkcje wirtualne

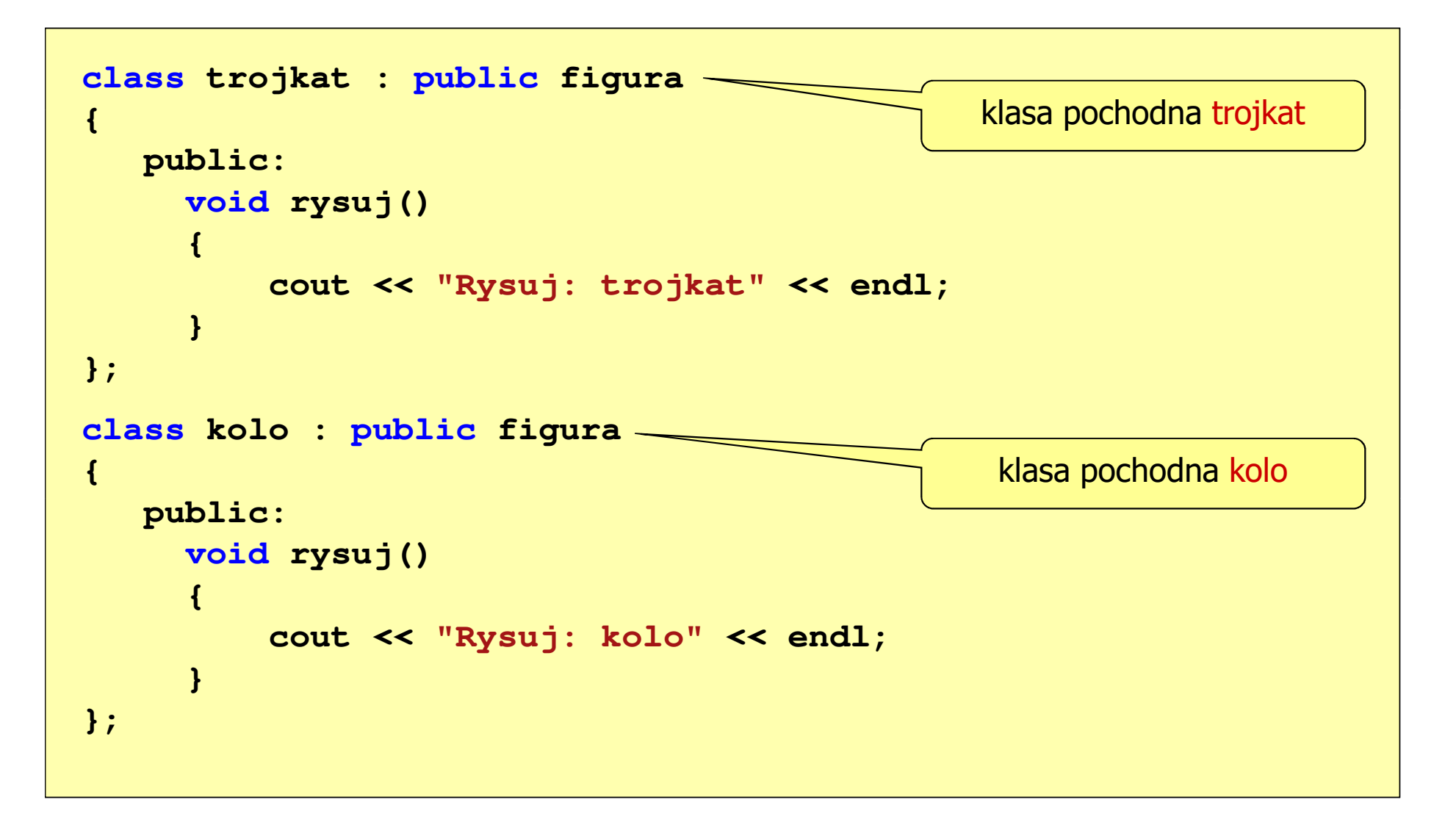

## Funkcje wirtualne (polimorfizm)

- $\Box$  jeśli wskaźnikowi do klasy podstawowej (figura) przypiszemy adres obiektu klasy pochodnej (kwadrat, trojkat, kolo), to wywołując poprzez wskaźnik <sub>)</sub> funkcję rysuj(), wywołamy funkcję odpowiadającą danemu obiektowi, np.
	- figura \*ptr;kwadrat kw1;trojkat tr1;kolo kol1; $ptr = 8kw1;$ ptr->rysuj(); $ptr = 8tr1;$ ptr->rysuj();
- deklaracja wskaźnika do obiektu klasy figura
	- deklaracja obiektu klasy kwadrat
	- deklaracja obiektu klasy trojkat
	- deklaracja obiektu klasy kolo
	- wywołana zostanie funkcja rysuj() z klasy kwadrat
	- wywołana zostanie funkcja rysuj() z klasy trojkat
	- $ptr = 8kol1;$ ptr->rysuj();
- wywołana zostanie funkcja rysuj() z klasy kolo
- $\Box$  mówimy, że w powyższym przykładzie wystąpił polimorfizm (wielopostaciowość)

### Przykład: funkcje wirtualne

```
int main(void)
```

```
kwadrat kwadrat1, kwadrat2;
trojkat trojkat1, trojkat2;
kolo kolo1, kolo2;figura *lista[6];
```

```
lista[0] = &trojkat1;
lista[1] = &kwadrat1;lista[2] = &kolo1;
lista[3] = &kwadrat2;lista[4] = &kolo2;
lista[5] = &trojkat2;
```

```
for (int i=0; i<6; i++)
```

```
lista[i]->rysuj();
```
**Rysuj: trojkat**

- **Rysuj: kwadrat**
- **Rysuj: kolo**
- **Rysuj: kwadrat**
- **Rysuj: kolo**
- **Rysuj: trojkat**

```
}
```
**{**